2024/05/03 02:21 1/3 Eduroam

## **Eduroam**

**Eduroam** (Education Roaming) makes it possible: You can access the internet via wireless LAN with your username and password in several educational and research institutions in different countries!

## Linux

Open Network-Connections and insert the following info:

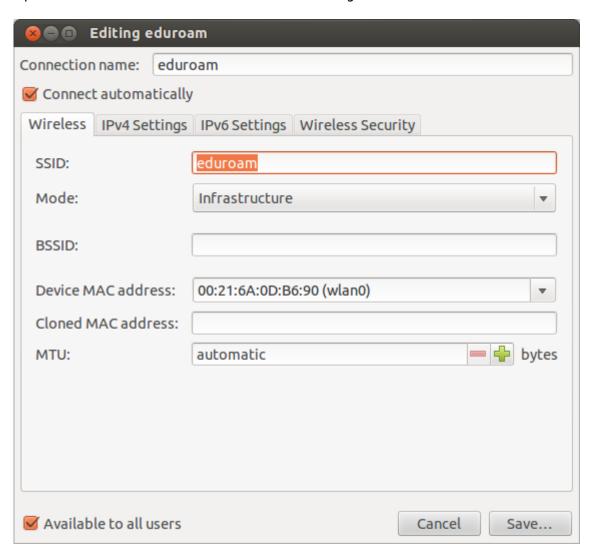

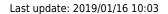

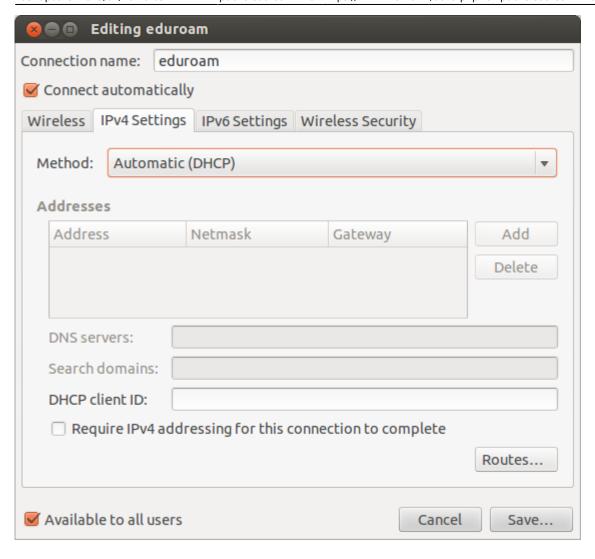

https://wiki.inf.unibz.it/ Printed on 2024/05/03 02:21

2024/05/03 02:21 3/3 Eduroam

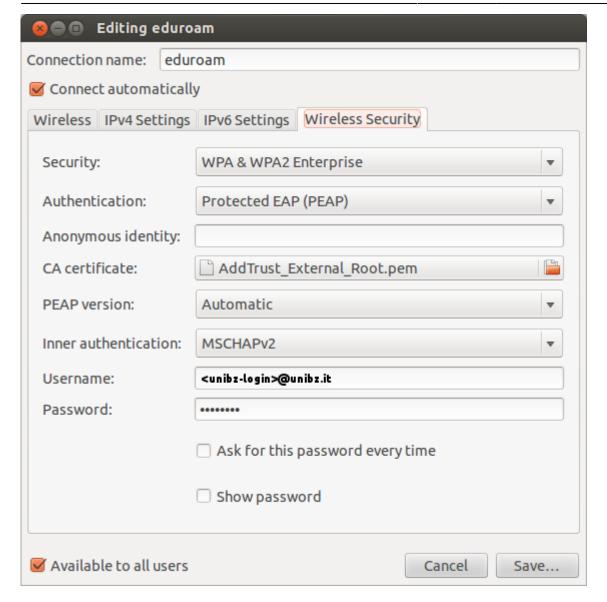

CA certificate: Click on Browse button to open file selector and select the following certificate: /etc/ssl/certs/Thawte\_Premium\_Server\_CA.pem

## Links

Eduroam at the Unibz

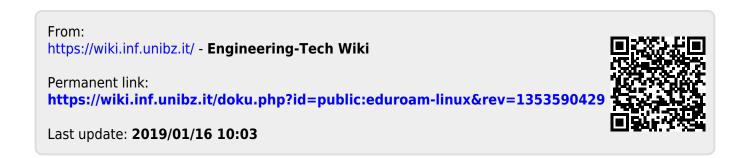